## Equations d'Euler compressibles : extension d'un solveur volume fini 2D plan au cas  $3D$  à géométrie cylindrique.

Aude CHAMPMARTIN et Jean-Michel GHIDAGLIA

LRC MESO : CMLA, ENS Cachan et CNRS et CEA DIF 61 Avenue du Président Wilson 94235 CACHAN CEDEX FRANCE

25 mai 2011

#### Résumé

La première partie de ce travail présente une méthodologie générale afin de passer d'un code volumes finis 2D plan avec variables co-localisées à un code 3D avec symétrie cylindrique. Cette méthodologie est ensuite appliquée au cas du code VFFC (volumes finis à flux caractéristiques) mono matériau. Dans un troisième temps nous étendons cette méthode au cas multi-matériaux. Quelques cas tests numériques permettent de valider la démarche.

## Table des matières

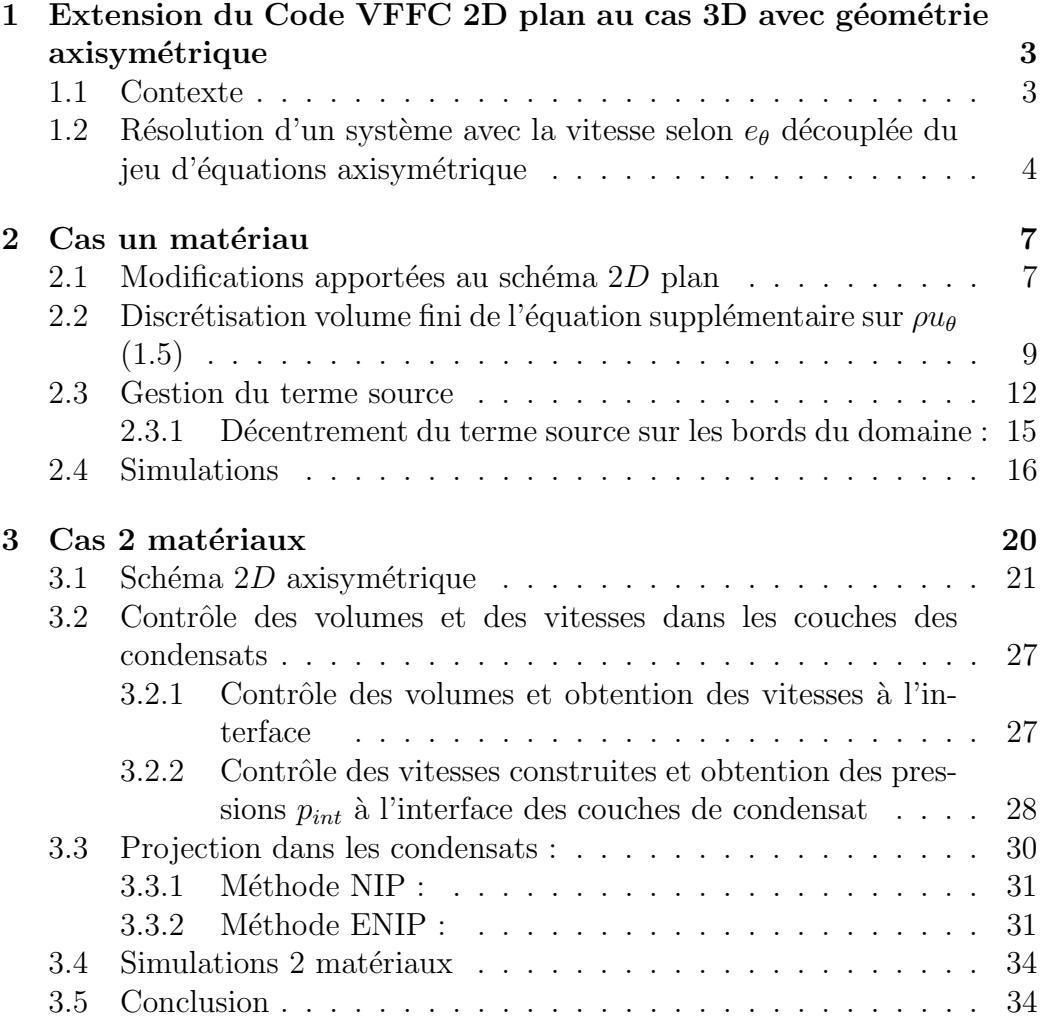

## <span id="page-3-0"></span>Chapitre 1

## Extension du Code VFFC 2D plan au cas 3D avec géométrie axisymétrique

## <span id="page-3-1"></span>1.1 Contexte

On dispose d'un code de type volumes finis [\[BDG09\]](#page-37-0) qui permet notamment de résoudre en  $2D$  les équations d'Euler : ce code utilise un maillage cartésien  $2D$  ainsi qu'un solveur (VFFC dans notre cas) qui permet d'obtenir les flux aux facettes. On voudrait à partir de ce maillage  $2D$  et de ces flux aux facettes être capable d'obtenir un code permettant de résoudre les  $équations d'Euler en 3D avec géométrie cylinder, en effectuant le moins$ de modifications possibles.

A l'aide des coordonnées cylindriques  $\sqrt{ }$  $\mathcal{L}$ r θ z  $\setminus$  $\vert$ :

$$
\begin{pmatrix} r \ \theta \ z \end{pmatrix} : \begin{pmatrix} x(r, \theta, z) \\ y(r, \theta, z) \\ z(r\theta, z) \end{pmatrix} = \begin{pmatrix} r\cos(\theta) \\ r\sin(\theta) \\ z, \end{pmatrix}
$$
(1.1)

les équations d'Euler avec symétrie par rapport à l'axe de symétrie s'écrivent

sous forme conservative (les dérivées par rapport à  $\theta$  s'annulent) :

<span id="page-4-1"></span>
$$
\frac{\partial \rho}{\partial t} + \frac{1}{r} \frac{\partial}{\partial r} (r \rho u_r) + \frac{\partial}{\partial z} (\rho u_z) = 0 \tag{1.2}
$$

$$
\frac{\partial(\rho u_r)}{\partial t} + \frac{1}{r} \frac{\partial}{\partial r} (r(\rho u_r^2 + P)) + \frac{\partial}{\partial z} (\rho u_r u_z) = \frac{1}{r} (\rho u_\theta^2 + P) \tag{1.3}
$$

$$
\frac{\partial(\rho u_z)}{\partial t} + \frac{1}{r} \frac{\partial}{\partial r} (r(\rho u_r u_z)) + \frac{\partial}{\partial z} (\rho u_z^2 + P) = 0 \tag{1.4}
$$

$$
\frac{\partial(\rho u_{\theta})}{\partial t} + \frac{1}{r} \frac{\partial}{\partial r} (r(\rho u_r u_{\theta})) + \frac{\partial}{\partial z} (\rho u_{\theta} u_z) = -\frac{1}{r} \rho u_{\theta} u_r \tag{1.5}
$$

$$
\frac{\partial(\rho E)}{\partial t} + \frac{1}{r} \frac{\partial}{\partial r} (r \rho u_r (E + \frac{p}{\rho})) + \frac{\partial}{\partial z} (\rho u_z (E + \frac{p}{\rho})) = 0 \tag{1.6}
$$

Remarque 1.1.1 La forme conservative en coordonnées cylindriques est bien :

$$
\partial_t(\bullet) + \frac{1}{r}\partial_r(r\bullet) + \partial_z(\bullet) = 0. \tag{1.7}
$$

En effet, dans ce cas, l'élément d'intégration est rdrdzd $\theta$ , l'écriture des dérivées selon r doit compenser la présence de r dans l'élément d'intégration, d'où le  $\frac{1}{r}\partial_r$ .

**Remarque 1.1.2** Lorsque l'on veut réduire la dimension d'un problème à l'aide de conditions de symétrie (3D à 2D dans notre cas), les équations font intervenir des termes sources provenant du fait qu'elles sont écrites dans un repère orthonormé qui dépend du point :  $(e_r, e_\theta, e_z)$ .

**Remarque 1.1.3** Le code dans lequel on évolue utilise un solveur VFFC pour calculer les flux [\[BDG09\]](#page-37-0), cependant, le travail qui suit s'applique pour un solveur quelconque : Roe [\[Roe81\]](#page-38-0), Lax-Friedrichs...

## <span id="page-4-0"></span>1.2 Résolution d'un système avec la vitesse selon  $e_{\theta}$  découplée du jeu d'équations axisymétrique

Le solveur volume fini  $2D$  résout des équations qui font intervenir une vitesse à deux composantes. Dans le jeu d'équations axisymétrique, correspond à un cas  $3D$ , le vecteur vitesse est un vecteur a trois composantes :

 $u_r$ ,  $u_\theta$  et  $u_z$ . Afin de réutiliser le solveur 2D avec le moins de modifications possibles, on découple la résolution de l'équation sur  $u_{\theta}$  des 4 autres et dans le système en découlant,  $u_\theta$  sera vu comme un terme source. Dans le système  $3D$ , l'énergie totale spécifique vérifie la relation :

$$
E = e + \frac{1}{2} (|u_r|^2 + |u_z|^2 + |u_\theta|^2), \qquad (1.8)
$$

on définit l'énergie totale spécifique restreinte  $E_s$  :

$$
E_s = e + \frac{1}{2} (|u_r|^2 + |u_z|^2), \qquad (1.9)
$$

et il vient immédiatement :

<span id="page-5-0"></span>
$$
E = E_s + \frac{1}{2}|u_{\theta}|^2.
$$
 (1.10)

Grâce à l'équation  $(1.5)$ , on obtient :

$$
\frac{\partial(\rho \frac{|u_{\theta}|^2}{2})}{\partial t} + \frac{1}{r} \frac{\partial}{\partial r} (r \rho \frac{|u_{\theta}|^2}{2} u_r) + \frac{\partial}{\partial z} (\rho \frac{|u_{\theta}|^2}{2} u_z) = -\frac{1}{r} \rho(u_{\theta})^2 u_r, \qquad (1.11)
$$

et en injectant dans  $(1.6)$  la relation  $(1.10)$ , l'énergie totale restreinte vérifie l'équation :

$$
\frac{\partial(\rho E_s)}{\partial t} + \frac{1}{r} \frac{\partial}{\partial r} (r \rho u_r (E_s + \frac{p}{\rho})) + \frac{\partial}{\partial z} (\rho u_z (E_s + \frac{p}{\rho})) = \frac{1}{r} \rho (u_\theta)^2 u_r. \quad (1.12)
$$

Ainsi, on peut écrire le système axisymétrique sous la forme :

$$
\frac{\partial V}{\partial t} + \frac{1}{r} \frac{\partial}{\partial r} F_r(V) + \frac{\partial}{\partial z} F_z(V) = G(V), \qquad (1.13)
$$

avec

$$
V = \begin{pmatrix} \rho \\ \rho u_r \\ \rho u_z \\ \rho E_s \end{pmatrix},
$$
\n(1.14)

$$
F_r(V) = \begin{pmatrix} r\rho u_r \\ r(\rho u_r^2 + P) \\ r\rho u_z u_r \\ r\rho u_r (E_s + \frac{p}{\rho}) \end{pmatrix}, \qquad F_z(V) = \begin{pmatrix} \rho u_z \\ \rho u_r u_z \\ \rho u_z^2 + P \\ \rho u_z (E_s + \frac{p}{\rho}) \end{pmatrix}, \qquad (1.15)
$$

et

$$
G(V) = \begin{pmatrix} 0 \\ \frac{1}{r}(\rho u_{\theta}^2 + P) \\ 0 \\ \frac{\rho}{r}|u_{\theta}|^2 u_r \end{pmatrix}
$$
 (1.16)

Dans le terme source  $G(V)$  apparaît la vitesse  $u_{\theta}$  qui vérifie quant à elle l'équation  $(1.5)$ :

<span id="page-6-0"></span>
$$
\frac{\partial(\rho u_{\theta})}{\partial t} + \frac{1}{r} \frac{\partial}{\partial r} (r(\rho u_r u_{\theta})) + \frac{\partial}{\partial z} (\rho u_{\theta} u_z) = -\frac{1}{r} \rho u_{\theta} u_r. \tag{1.17}
$$

On va donc réutiliser le schéma VFFC 2D avec les variables  $(\rho, \rho u_r, \rho u_z, \rho E_s)^t$ des équations axisymétriques, qui joueront le rôle des variables  $(\rho, \rho u_x, \rho u_y, \rho E)^t$ des équations d'Euler  $2D$ . Par rapport aux équations d'Euler, on a aussi en plus un terme source faisant intervenir la vitesse  $u_{\theta}$  qui vérifie l'équation  $(1.17)$ . En géométrie axisymétrique, une maille de discrétisation n'est plus un rectangle mais le volume engendré par la rotation de ce rectangle autour de l'axe  $r = 0$ . Cette aire n'est plus constante mais dépend dorénavant de la position de la maille de discrétisation selon  $r$  (plus précisément l'abscisse de la coordonnée du centre de la maille).

L'objectif du chapitre qui suit est de prendre en compte la géométrie axisymétrique dans les équations volumes finis  $2D$  plan, ainsi que la gestion du terme source lié à la symétrie. De plus il va falloir discrétiser l'équation [\(1.17\)](#page-6-0) sur  $u_{\theta}$  qui intervient dans le terme source  $S(V)$ . On conservera le maillage cartésien du code  $2D$  plan.

## <span id="page-7-0"></span>Chapitre 2

## Cas un matériau

## <span id="page-7-1"></span>2.1 Modifications apportées au schéma  $2D$  plan

Une maille du maillage cartésien  $2D$  du schéma VFFC  $2D$  plan représente désormais le volume engendré par cette maille lors de sa rotation autour de l'axe  $r = 0$ , le volume de la maille n'est plus  $\Delta r_i \Delta z$  mais le volume du tore engendré par cette maille (Fig.  $2.1$ ), à savoir :

<span id="page-7-2"></span>
$$
|K_{ij}| = \Pi(\Delta r_i)^2 \Delta z_j + 2\Pi r_{i-1/2} \Delta r_i \Delta z_j
$$
  
=  $\Delta r_i \Delta z 2\Pi r_i = aire_{2D} \cdot 2\Pi r_i,$  (2.1)

où la maille  $K_{ij}$  est définie par :

$$
K_{ij} = \{ (r, z, \theta), r_{i-1/2} \le r \le r_{i+1/2}, z_{j-1/2} \le z \le z_{j+1/2}, 0 \le \theta \le 2\Pi \}_{i=1,\dots,N_r; j=1,\dots,N_z}.
$$
\n(2.2)

Cette maille axisymétrique est représentée sur la grille  $2D$  par la maille

$$
\tilde{K_{ij}} = \{ (r, z, \theta), r_{i-1/2} \le r \le r_{i+1/2}, z_{j-1/2} \le z \le z_{j+1/2}, \}_{i=1,\dots,N_r; j=1,\dots,N_z, (2.3)
$$

que l'on continue à noter abusivement  $K_{ij}$  dans la suite.

On a noté  $r_i$  est l'abscisse du centre de la maille :

$$
r_i := r_{i-1/2} + \frac{\Delta r_i}{2} \,. \tag{2.4}
$$

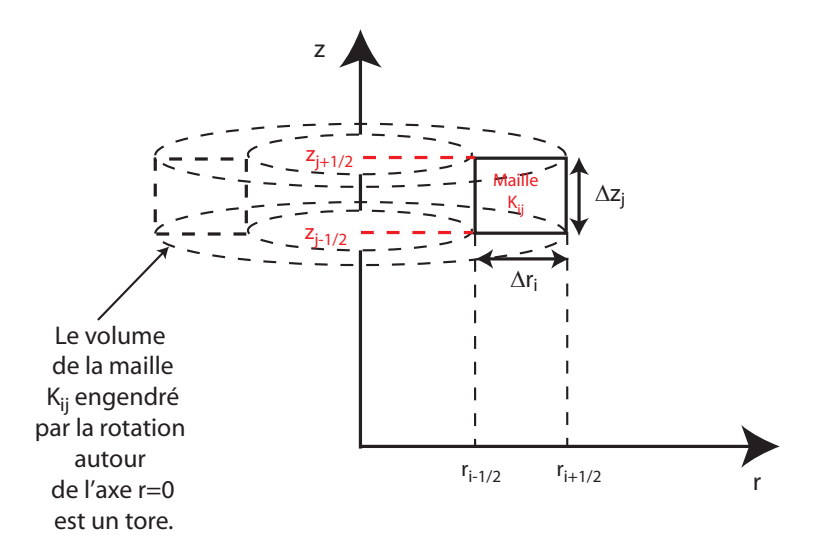

<span id="page-8-0"></span>FIGURE 2.1 – Maille de discrétisation  $K_{ij}$ . La maille 2D  $K_{ij}$  représente le tore engendré par la révolution autour de l'axe  $r = 0$  de cette maille.

Pour obtenir le schéma volume fini, on intègre l'équation [\(2.25\)](#page-12-1) contre un volume de contrôle  $K_{ij}$ . En notant :

$$
V_{ij}^{n} = \frac{1}{|K_{ij}|} \int_{K_{ij}} V(x, t^{n}) d\tau,
$$
\n(2.5)

$$
V_{ij}^{n+1} = V_{ij}^{n} - \frac{\Delta t_n}{|K_{ij}|} \int_{K_{ij}} \frac{1}{r} \frac{\partial}{\partial r} F_r(V) + \frac{\partial}{\partial z} F_z(V) d\tau
$$
  
+ 
$$
\frac{\Delta t_n}{|K_{ij}|} \int_{K_{ij}} G(V) d\tau
$$
  
= 
$$
V_{ij}^{n} - \frac{2\Pi \Delta t_n}{|K_{ij}|} \int_{\partial K_{ij}} \underbrace{\begin{pmatrix} F_r(V) \\ rF_z(V) \end{pmatrix}}_{r.Flux_{\text{Euler 2D}}} \cdot n dr dz + S(V)
$$
(2.6)

où  $F_r$  et  $F_z$  sont donnés par [\(2.27\)](#page-12-2). Comme

$$
\int_{r \in [r_{i-1/2}, r_{i+1/2}]} r dr = \Delta r_i \left[ r_{i-1/2} + \frac{\Delta r_i}{2} \right] = r_i \Delta r_i,
$$
\n(2.7)

on obtient en approchant le flux Euler aux facettes par la fonction de flux VFFC 2D  $(f_{i+1/2,j}$  correspond au flux 2D plan de la cloison  $i-1/2$ , i.e. entre la maille  $i$  et la maille  $i + 1$ ) :

<span id="page-9-3"></span>
$$
V_{ij}^{n+1} = V_{ij}^{n} - \frac{2\Pi\Delta t_n}{|K_{ij}|} \left[ r_{i+1/2} \Delta z_j f_{i+1/2,j} - r_{i-1/2} \Delta z_j f_{i-1/2,j} \right. \left. + r_i \Delta r_i \left( f_{i,j+1/2} - f_{i,j-1/2} \right) \right] + S(V), \tag{2.8}
$$

et où  $S(V)$  s'exprime comme :

$$
S(V) \sim \frac{2\Pi \Delta t_n}{|K_{ij}|} \Delta r_i \Delta z_j \Sigma_{ij}^n = \frac{\Delta t_n}{r_i} \Sigma_{ij}^n,
$$
\n(2.9)

avec

$$
\Sigma_{ij}^{n} = \begin{pmatrix} 0\\ (\rho u_{\theta}^{2} + P)_{ij}^{n} \\ 0\\ (\rho u_{\theta}^{2} u_{r})_{ij}^{n} \end{pmatrix}.
$$
\n(2.10)

Finalement, en utilisant  $(2.1)$ , on obtient le schéma suivant :

<span id="page-9-2"></span>
$$
V_{ij}^{n+1} = V_{ij}^{n} - \frac{\Delta t_n}{\Delta r_i} \left[ \frac{r_{i+1/2}}{r_i} (f_{i+1/2,j} - \Sigma_{ij}^{n}) - \frac{r_{i-1/2}}{r_i} (f_{i-1/2,j} - \Sigma_{ij}^{n}) \right] - \frac{\Delta t_n}{\Delta z_j} \left( f_{i,j+1/2} - f_{i,j-1/2} \right).
$$
 (2.11)

## <span id="page-9-0"></span>2.2 Discrétisation volume fini de l'équation supplémentaire sur  $\rho u_{\theta}$  [\(1.5\)](#page-4-1)

L'équation sur  $u_\theta$  s'écrit :

<span id="page-9-1"></span>
$$
\frac{\partial(\rho u_{\theta})}{\partial t} + \frac{1}{r} \frac{\partial}{\partial r} (r(\rho u_r u_{\theta})) + \frac{\partial}{\partial z} (\rho u_{\theta} u_z) = -\frac{1}{r} \rho u_{\theta} u_r, \qquad (2.12)
$$

qui correspond à l'advection de  $\rho u_{\theta}$  à la vitesse  $v =$  $\int u_r$  $u_z$  $\setminus$ , on pose :

$$
v_{\theta} = \rho u_{\theta}, \text{ et } \qquad v_{\theta_{ij}}^n = \frac{1}{|K_{ij}|} \int_{K_{ij}} v_{\theta}(x, t^n) d\tau. \tag{2.13}
$$

En intégrant l'équation  $(2.12)$ , on obtient :

$$
v_{\theta_{ij}}^{n+1} = v_{\theta_{ij}}^n - \frac{2\Pi\Delta t_n}{|K_{ij}|} \int_{r \in [r_{i-1/2}, r_{i+1/2}]} \int_{z \in [z_{j-1/2}, z_{j+1/2}]} F_\theta \cdot n dr dz - S_\theta(V) \tag{2.14}
$$

o`u

$$
F_{\theta} = \begin{pmatrix} r\rho u_{\theta}u_r \\ r\rho u_{\theta}u_z \end{pmatrix}, \qquad S_{\theta}(V) = \frac{2\Pi\Delta t_n}{|K_{ij}|} \int_{r \in [r_{i-1/2}, r_{i+1/2}]} \int_{z \in [z_{j-1/2}, z_{j+1/2}]} \rho u_{\theta}u_r dr dz.
$$
\n(2.15)

et

$$
S_{\theta}(V) = \frac{2\Pi \Delta t_n}{|K_{ij}|} \int_{r \in [r_{i-1/2}, r_{i+1/2}]} \int_{z \in [z_{j-1/2}, z_{j+1/2}]} \rho u_{\theta} u_r dr dz.
$$
 (2.16)

La philosophie du schéma VFFC [\[BDG09\]](#page-37-0) est de calculer une valeur du flux aux cloisons pour savoir si on décentre le flux à gauche ou à droite (décentrement amont). Mais cette valeur aux cloisons n'intervient pas dans le calcul du schéma en lui même (contrairement au schéma de Roe par exemple).

On suit la même démarche pour réaliser l'advection de  $u_{\theta}$  et les flux aux cloisons de normal  $e_r$  sont décentrés suivant le signe de  $u_r$  à la cloison :

$$
f_{\theta_{i+1/2,j}} = \begin{cases} (\rho u_{\theta} u_r)_{i,j} \text{ si } u_{r_{i+1/2,j}} > 0 \\ (\rho u_{\theta} u_r)_{i+1,j} \text{ si } u_{r_{i+1/2,j}} \le 0 \end{cases} ,
$$
\n(2.17)

avec

$$
u_{r_{i+1/2,j}} = \frac{u_{r_{i,j}} + u_{r_{i+1,j}}}{2} \tag{2.18}
$$

De même, les flux aux cloisons de normal $e_z$  sont définis :

$$
f_{\theta_{i,j+1/2}} = \begin{cases} (\rho u_{\theta} u_{z})_{i,j} \text{ si } u_{z_{i,j+1/2}} > 0 \\ (\rho u_{\theta} u_{r})_{i,j+1} \text{ si } u_{z_{i,j+1/2}} \leq 0 \end{cases},
$$
\n(2.19)

avec

$$
u_{z_{i,j+1/2}} = \frac{u_{z_{i,j}} + u_{z_{i,j+1}}}{2}.
$$
\n(2.20)

Et ainsi, on obtient le schéma :

$$
v_{\theta_{ij}}^{n+1} = v_{\theta_{ij}}^n - \frac{\Delta t_n 2\Pi}{|K_{ij}|} \left( \Delta z r_{i+1/2} f_{\theta_{i+1/2,j}} - \Delta z r_{i-1/2} f_{\theta_{i-1/2,j}} + r_i \Delta r_i (f_{\theta_{i,j+1/2}} - f_{\theta_{i,j-1/2}}) \right) - \frac{\Delta t_n 2\Pi \Delta r_i \Delta z_j}{|K_{ij}|} \Sigma_{\theta_{i,j}^n}
$$
(2.21)

A l'aide de [\(2.1\)](#page-7-2), on obtient :

$$
v_{\theta_{ij}}^{n+1} = v_{\theta_{ij}}^n - \frac{\Delta t_n}{\Delta r_i} \left( \frac{r_{i+1/2}}{r_i} f_{\theta_{i+1/2,j}} - \frac{r_{i-1/2}}{r_i} f_{\theta_{i-1/2,j}} \right) + \frac{\Delta t_n}{\Delta z_i} (f_{\theta_{i,j+1/2}} - f_{\theta_{i,j-1/2}}) + \frac{\Delta t_n}{r_i} \sum_{\theta_{i,j}}^n
$$
\n(2.22)

avec

$$
\sum_{\theta_{i,j}}^n = -(\rho u_\theta u_r)_{ij}^n. \tag{2.23}
$$

On peut réécrire le schéma en faisant intervenir le terme source uniquement dans la partie du sch´ema selon r toujours dans un soucis de limiter les modifications à apporter au schéma 2D plan :

<span id="page-11-0"></span>
$$
v_{\theta_{ij}}^{n+1} = v_{\theta_{ij}}^n - \frac{\Delta t_n}{\Delta r_i} \left( \frac{r_{i+1/2}}{r_i} (f_{\theta_{i+1/2,j}} - \Sigma_{\theta_{i,j}}^n) - \frac{r_{i-1/2}}{r_i} (f_{\theta_{i-1/2,j}} - \Sigma_{\theta_{i,j}}^n) \right) - \frac{\Delta t_n}{\Delta z_i} (f_{\theta_{i,j+1/2}} - f_{\theta_{i,j-1/2}}).
$$
\n(2.24)

**Remarque 2.2.1** A posteriori, on remarque que la modification apportée au schéma  $2D$  pour en faire un schéma  $3D$  avec symétrie par rapport à un axe est l'introduction d'un terme source et d'un coefficient devant les flux. Ce coefficient représente le rapport entre l'aire d'une face et le volume d'une maille indépendant de la position dans le cas  $2D \left(\frac{1}{\Delta}\right)$  $\frac{1}{\Delta r}$  ou  $\frac{1}{\Delta z}$ ) mais modifié pour le cas 3D dans la direction  $r : \frac{1}{\Delta}$ ∆r  $r_{i+1/2}$  $rac{+1/2}{r_i}$  pour la cloison  $i + 1/2$ (Fig. [2.2\)](#page-12-3). Ce rapport aire/volume étant invariant selon la direction  $z$ , et les termes sources géométriques ayant été reportés sur la direction  $r$ , la partie de résolution selon z du schéma  $2D$  ne sera pas modifiée hormis l'ajout de l'advection de la quantité  $v_{\theta}$  pour le cas 3D Axi.

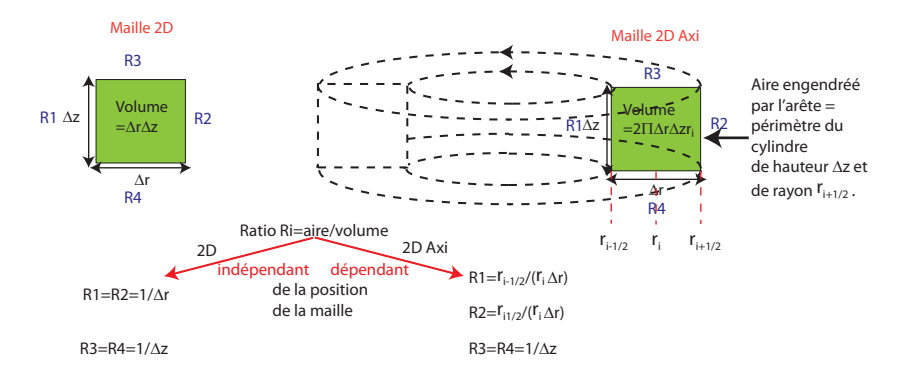

<span id="page-12-3"></span>FIGURE  $2.2$  – Par rapport à une maille  $2D$ , la maille axisymétrique  $2D$  voit son rapport aire engendré par l'arête/volume modifié dans la direction  $r$ : dorénavant, ce rapport dépend de la position de la maille selon  $r$ .

### <span id="page-12-0"></span>2.3 Gestion du terme source

Dans les deux sections précédentes (Sections [2.1](#page-7-1) et [2.2\)](#page-9-0), le terme source a été discrétisé en utilisant les valeurs centrées aux mailles. Pour capturer des solutions stationnaires, il est connu (see e.g. Roe  $[Roe87]$ ) que les flux numériques étant obtenus par un upwinding cela introduit un biais si le terme source est discrétisé avec une formule centrée. En suivant la même démarche que dans Alouges et al. [\[AGT99\]](#page-37-1), on modifie [\(2.11\)](#page-9-2) and [\(2.24\)](#page-11-0) afin de capturer précisément les solutions stationnaires.

On rappelle le système axisymétrique :

<span id="page-12-1"></span>
$$
\frac{\partial V}{\partial t} + \frac{1}{r} \frac{\partial}{\partial r} F_r(V) + \frac{\partial}{\partial z} F_z(V) = G(V),\tag{2.25}
$$

avec

$$
V = \begin{pmatrix} \rho \\ \rho u_r \\ \rho u_z \\ \rho E_s \end{pmatrix},
$$
\n(2.26)

<span id="page-12-2"></span>
$$
F_r(V) = \begin{pmatrix} r\rho u_r \\ r(\rho u_r^2 + P) \\ r\rho u_z u_r \\ r\rho u_r (E_s + \frac{p}{\rho}) \end{pmatrix}, \qquad F_z(V) = \begin{pmatrix} \rho u_z \\ \rho u_r u_z \\ \rho u_z^2 + P \\ \rho u_z (E_s + \frac{p}{\rho}) \end{pmatrix}, \qquad (2.27)
$$

et

$$
G(V) = \begin{pmatrix} 0 \\ \frac{1}{r}(\rho u_{\theta}^2 + P) \\ 0 \\ \frac{\rho}{r}|u_{\theta}|^2 u_r \end{pmatrix}
$$
 (2.28)

On cherche une solution stationnaire indépendante de  $z$  (les modifications du schéma étant portées sur la direction r), si on note  $G(V) = \frac{1}{r}S(V)$ , on doit alors résoudre l'équation :

<span id="page-13-1"></span>
$$
\frac{1}{r}\frac{\partial}{\partial r}F_r = \frac{1}{r}S(V). \tag{2.29}
$$

Le schéma numérique VFFC Axi [\(2.8\)](#page-9-3) s'écrit (en négligeant les termes provenant de la discrétisation selon  $z$ ) :

<span id="page-13-0"></span>
$$
V_{ij}^{n+1} = V_{ij}^{n} - \frac{\Delta t}{\Delta r} \left[ \frac{r_{i+1/2}}{r_i} f_{i+1/2,j} - \frac{r_{i-1/2}}{r_i} f_{i-1/2,j} \right] + \frac{\Delta t}{r_i} \underbrace{\frac{1}{\Delta r} \int_{r_{i-1/2}}^{r_{i+1/2}} S(V) dr}_{:=\Sigma_{ij}^{n}}.
$$
\n(2.30)

Dans cette formule, on rappelle la forme des flux VFFC Euler 2D  $f_{i+1/2,j}$ ([\[GKC01\]](#page-37-2)) que l'on note pour simplifier  $F_{i+1/2}$ :

$$
f_{i+1/2,j} := F_{i+1/2} = \frac{F_i + F_{i+1}}{2} - U_{i+1/2} \frac{F_{i+1} - F_i}{2}
$$
 (2.31)

<span id="page-13-2"></span>
$$
f_{i-1/2,j} := F_{i-1/2} = \frac{F_i + F_{i-1}}{2} - U_{i-1/2} \frac{F_i - F_{i-1}}{2},
$$
\n(2.32)

avec  $U_{i\pm1/2}$  la matrice signe de décentrement VFFC. On cherche une solution stationnaire  $(V_{ij}^{n+1} = V_{ij}^n)$ , le terme source s'écrit alors  $(2.30)$ :

<span id="page-13-4"></span><span id="page-13-3"></span>
$$
\Sigma_{ij}^{n} = \frac{r_{i+1/2}F_{i+1/2} - r_{i-1/2}F_{i-1/2}}{\Delta r}.
$$
\n(2.33)

Comme on est capable d'exprimer en intégrant l'équation stationnaire [\(2.29\)](#page-13-1) les différences  $r_iF_i-r_{i-1}F_{i-1}$  à l'aide du terme source, on réécrit [\(2.31\)](#page-13-2) et  $(2.32)$  en faisant apparaître cette différence de  $r_iF_i$ :

**Proposition 1** On peut réécrire les flux VFFC 2D  $(2.31)$  et  $(2.32)$  sous la forme :

$$
F_{i+1/2} = A_i F_i + \frac{I - U_{i+1/2}}{2r_{i+1}} (r_{i+1} F_{i+1} - r_i F_i)
$$
\n(2.34)

<span id="page-14-4"></span>
$$
F_{i-1/2} = B_i F_i - \frac{I + U_{i-1/2}}{2r_{i-1}} (r_i F_i - r_{i-1} F_{i-1}),
$$
\n(2.35)

avec :

$$
r_{i+1}A_i := \frac{r_{i+1} + r_i}{2}I + \frac{r_{i+1} - r_i}{2}U_{i+1/2},\tag{2.36}
$$

<span id="page-14-0"></span>
$$
r_{i-1}B_i := \frac{r_i + r_{i-1}}{2}I + \frac{r_i - r_{i-1}}{2}U_{i-1/2}.
$$
 (2.37)

Il en résulte que en remplaçant dans [\(2.33\)](#page-13-3) les  $F_{i\pm1/2}$  par leur expression obtenue dans la proposition [1,](#page-13-4) on a :

#### Proposition 2

<span id="page-14-1"></span>
$$
\Delta r \Sigma_{ij}^{n} = \Gamma_{i} F_{i} + \frac{r_{i+1/2}}{r_{i+1}} \frac{I - U_{i+1/2}}{2} (r_{i+1} F_{i+1} - r_{i} F_{i}) + \frac{r_{i-1/2}}{r_{i-1}} \frac{I + U_{i-1/2}}{2} (r_{i} F_{i} - r_{i-1} F_{i-1}),
$$
\n(2.38)

avec

$$
\Gamma_i := r_{i+1/2}A_i - r_{i-1/2}B_i,\tag{2.39}
$$

i.e. en utilisant la définition de  $A_i$  [\(2.36\)](#page-14-0) et de  $B_i$  [\(2.37\)](#page-14-0):

$$
\Gamma_i = \left(\frac{r_{i+1/2}}{r_{i+1}} \frac{r_i + r_{i+1}}{2} - \frac{r_{i-1/2}}{r_{i-1}} \frac{r_i + r_{i-1}}{2}\right) I \tag{2.40}
$$

$$
+\frac{\Delta rr_{i+1/2}}{2r_{i+1}}U_{i+1/2} - \frac{\Delta rr_{i-1/2}}{2r_{i-1}}U_{i-1/2}.
$$
\n(2.41)

La solution stationnaire vérifie l'équation  $(2.29)$ , en l'intégrant et en supposant le terme source constant par morceaux sur chaque maille, on a :

<span id="page-14-3"></span>
$$
r_{i+1}F_{i+1} - r_iF_i = \int_{r_i}^{r_{i+1}} S dr = \frac{\Delta r S_i + \Delta r S_{i+1}}{2} \tag{2.42}
$$

$$
r_i F_i - r_{i-1} F_{i-1} = \frac{\Delta r S_{i-1} + \Delta r S_i}{2}.
$$
\n(2.43)

Ainsi  $(2.38)$  se réécrit finalement :

<span id="page-14-2"></span>
$$
\Sigma_{ij}^{n} = \frac{\Gamma_{i} F_{i}}{\Delta r} + \frac{r_{i+1/2}}{r_{i+1}} (I - U_{i+1/2}) \frac{S_{i} + S_{i+1}}{4}
$$
(2.44)

$$
+\frac{r_{i-1/2}}{r_{i-1}}(I+U_{i-1/2})\frac{S_{i-1}+S_i}{4}.\tag{2.45}
$$

**Remarque 1** Le terme en  $\frac{\Gamma_i F_i}{\Delta r}$  dans [\(2.45\)](#page-14-2) fait encore intervenir  $F_i$ . Pour obtenir la formule de décentrement du terme source, on s'est placé dans le cadre d'une solution stationnaire avec  $F_i$  qui vérifient les relations [\(2.43\)](#page-14-3) qui ont permis d'obtenir une expression de [\(2.45\)](#page-14-2) ne faisant intervenir que les termes sources.

Dans l'expression de  $\frac{\Gamma_i F_i}{\Delta r}$ , il est préférable de remplacer  $F_i$  par son ex-pression en fonction du terme source. En intégrant [\(2.29\)](#page-13-1) entre 0 et  $r_i$  et en supposant toujours que S est constant par morceaux, on obtient :

<span id="page-15-3"></span>
$$
F_i = \frac{\Delta r}{r_i} \Big[ \sum_{k=1}^{i-1} S_k + \frac{S_i}{2} \Big] \tag{2.46}
$$

**Remarque 2** Pour le terme source dans l'équation sur la vitesse  $u_{\theta}$ , on réalise exactement le même décentrement que la formule  $(2.45)$  mais la matrice  $U_{i+1/2}$  est remplacée par un scalaire  $U_{i+1/2}^{\theta}$ :

$$
U_{i+1/2}^{\theta} = 1 \ s i \frac{u_{r_i} + u_{r_{i-1}}}{2} > 0
$$
\n(2.47)

$$
U_{i+1/2}^{\theta} = 0 \ s_i \frac{u_{r_i} + u_{r_{i-1}}}{2} = 0 \tag{2.48}
$$

$$
U_{i+1/2}^{\theta} = -1 \ s i \frac{u_{r_i} + u_{r_{i-1}}}{2} < 0,\tag{2.49}
$$

 $F_i$  est remplacé par  $F_i^{\theta} = \rho_i u_{\theta_i} u_{r_i}$  et S par  $S_i^{\theta} = \rho_i u_{\theta_i} u_{r_i}$ .

### <span id="page-15-0"></span>2.3.1 Décentrement du terme source sur les bords du domaine :

#### Bord droit

Sur le bord droit, on a  $(2.33)$  qui s'écrit :

<span id="page-15-2"></span>
$$
\Delta r \Sigma_N = r_{N+1/2} F_{N+1/2} - r_{N-1/2} F_{N-1/2}.
$$
\n(2.50)

Sur le bord droit on impose que le flux limite  $F_{N+1/2}$  soit égale à la solution stationnaire prise en  $r_{N+1/2}$  (i.e.  $F_{N+1/2}$  vérifie [\(2.29\)](#page-13-1)), en intégrant (2.29) entre  $r_N$  et  $r_{N+1/2}$ , on a la relation :

<span id="page-15-1"></span>
$$
r_{N+1/2}F_{N+1/2} = r_N F_N + \int_{r_N}^{r_{N+1/2}} SdV = r_N F_N + \frac{\Delta r}{2} S_N.
$$
 (2.51)

En utilisant  $(2.51)$  ainsi que  $(2.35)$  dans  $(2.50)$ , on obtient :

$$
\Delta r \Sigma_N = r_N F_N + \frac{\Delta r}{2} S_N - r_{N-1/2} B_N F_N + r_{N-1/2} \frac{I + U_{N-1/2}}{2r_{N-1}} \left( \frac{r_N F_N - r_{N-1} F_{N-1}}{\frac{\Delta r}{2} (S_{N-1} + S_N) \operatorname{par}(2.43)} \right)
$$

Et avec [\(2.35\)](#page-14-4), il vient finalement :

$$
\Sigma_N = \frac{r_N F_N}{\Delta r} + \frac{1}{2} S_N \underbrace{-\frac{(r_{N-1/2})^2}{r_{N-1}} \frac{F_N}{\Delta r} - \frac{r_{N-1/2}}{r_{N-1}} \frac{U_{N-1/2}}{2} F_N}_{:= \frac{\widetilde{\Gamma_i}}{\Delta r}} + \frac{r_{N-1/2}}{r_{N-1}} (I + U_{N-1/2}) \frac{S_{N-1} + S_N}{4}.
$$
\n(2.54)

Remarque 3 On peut là encore remplacer  $F_N$  par son expression en fonction des termes sources [\(2.46\)](#page-15-3).

#### Bord gauche, ie axe  $r = 0$ :

Sur le bord gauche, le terme source vérifie :

$$
\Delta r \Sigma_1 = r_{3/2} F_{3/2} - \underbrace{r_{1/2}}_{=0} F_{1/2},\tag{2.55}
$$

On utilise simplement l'expression de  $F_{3/2}$  [\(2.35\)](#page-14-4), on obtient que :

$$
\Sigma_1 = \frac{(r_{3/2})^2}{r_2} \frac{F_1}{\Delta r} + \frac{r_{3/2}}{2r_2} U_{3/2} F_1 + \frac{r_{3/2}}{r_2} (I - U_{3/2}) \frac{S_1 + S_2}{4}.
$$
 (2.56)

On pourrait là aussi en intégrant [\(2.29\)](#page-13-1) entre 0 et  $r_1$  remplacer  ${\cal F}_1$  par  ${\cal S}_1$ dans l'expression du dessus.

## <span id="page-16-0"></span>2.4 Simulations

Le premier test que l'on effectue est un cas 1D de type Sod permettant de valider les modifications effectuées selon la direction  $r$  qui prend en compte les modifications liées au ratio aire/volume de la géométrie axisymétrique ainsi que la prise en compte des termes sources. Le domaine de calcul est un

<span id="page-17-0"></span>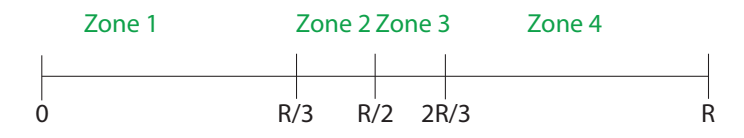

FIGURE 2.3 – Le segment  $[0, R]$  est décomposé en 4 zones, la discontinuité initiale est mise en  $\frac{R}{2}$ .

segment  $[0, R]$ , avec  $R = 30$ , une pression constante dans tout le domaine qui suit une loi d'état type gaz parfait :  $p = (\gamma - 1)\rho e$ , avec  $\gamma = \frac{7}{5}$  $\frac{7}{5}$  et les vitesses selon z et  $\theta$  nulles :  $u_z = u_\theta = 0$ . Ensuite, l'initialisation est faite de manière différente selon le domaine considéré (Fig.  $2.3$ ) :

– Dans la zone 1 :

$$
u_r = 0, \ \rho = \rho_0, \ e = e_0 = \frac{p_0}{(\gamma - 1)\rho_0}
$$
 (2.57)

– Dans la zone 2 :

$$
u_r = u_0, \ \rho = \rho_0 \frac{R}{3r}, \ e = \frac{3p_0}{(\gamma - 1)\rho_0} \frac{r}{R}
$$
 (2.58)

– Dans la zone 3 :

$$
u_r = u_0, \ \rho = 4\rho_0 \frac{R}{3r}, \ e = \frac{3p_0}{4(\gamma - 1)\rho_0} \frac{r}{R}
$$
\n(2.59)

– Dans la zone 4 :

$$
u_r = 0, \ \rho = 2\rho_0, \ e = \frac{p_0}{2(\gamma - 1)\rho_0},
$$
 (2.60)

où les constantes  $u_0$ ,  $\rho_0$  et  $p_0$  sont prises à :  $u_0 = 0.1$ ,  $\rho_0 = 1$  et  $p_0 = 1$ . En temps courts, au niveau de la discontinuité entre zone 2 et zone 3, la discontinuité en  $R(0) = \frac{R}{2}$  doit être advectée à la vitesse constante  $u_0$ . On observe la solution au temps  $t = 1$ . Ce cas est présenté dans la partie simulation 2 matériaux (section  $3.4$ ).

Le cas test suivant que l'on a fait passer est le A 3D stationary solution du papier, qui est une solution stationnaire des équations d'Euler avec géométrie axisymétrique pour laquelle on prend la vitesse selon  $u_r$  nulle mais les vitesses selon  $u<sub>z</sub>$  et  $u<sub>theta</sub>$  non nuls. Ce cas permet ainsi de tester l'ajout de l'advection

de la vitesse  $u_{\theta}$  ainsi que les termes sources géométriques dépendant de  $u_{\theta}$ au code  $2D$ . La solution stationnaire obtenue ne dépend que de r et pas de z mais le domaine considéré est bien un domaine  $2D : r \in [0, r_{ext}]$  et  $z \in [0, H]$ . La solution stationnaire est définie par morceaux sur le domaine  $[0, r_{int}]$  puis  $[r_{int}, r_{ext}]$  (Fig. [2.4\)](#page-18-0). On rappelle ici la forme de la solution stationnaire :

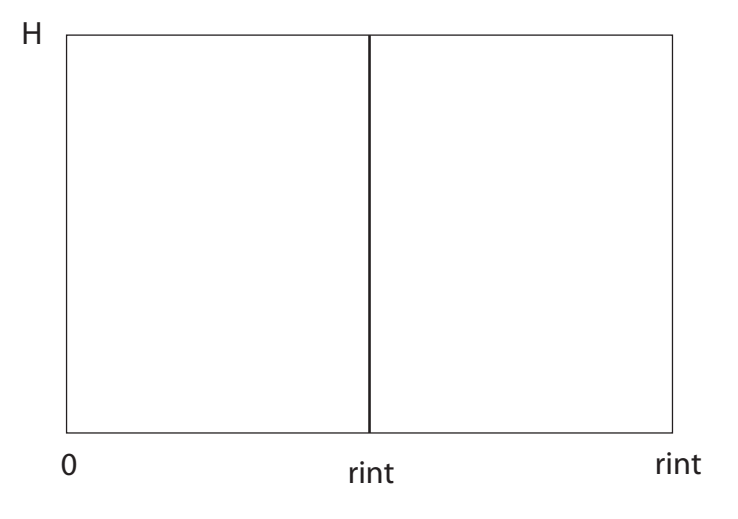

<span id="page-18-0"></span>FIGURE  $2.4$  – Le domaine  $2D$  est décomposé en deux parties  $(r, z)$ , tel que  $0 \le r \le r_{int}$  et  $0 \le z \le H$  ainsi que  $(r, z)$ , tel que  $r_{int} \le r \le r_{ext}$  et  $0 \le z \le H$ .

$$
\overrightarrow{u_r} = 0, \rho(r) = \rho_{ext} \varphi(r_{int})^{\frac{1}{\gamma - 1}}, p(r) = p_{ext} \varphi(r_{int})^{\frac{\gamma}{\gamma - 1}}, \text{ pour } 0 \le r \le r_{int}(2.61)
$$

et pour  $r > r_{int}$ :

$$
u_r = 0, u_\theta = f(r), u_z(r) = \frac{G(r)}{\rho_{ext}} \varphi(r)^{-\frac{1}{\gamma - 1}} \tag{2.62}
$$

$$
\rho(r) = \rho_{ext}\varphi(r)^{\frac{1}{\gamma - 1}}, p(r) = p_{ext}\phi(r)^{\frac{\gamma}{\gamma - 1}},
$$
\n(2.63)

avec

$$
\varphi(r) = 1 - \frac{(\gamma - 1)\rho_{ext}}{\gamma p_{ext}} \int_{r}^{rext} \frac{f(s)^2}{s} ds.
$$
 (2.64)

Dans le cas test que l'on a fait passé, on a utilisé une fonction  $f$  de la forme :  $f(r) = \frac{K}{r}$  et pour respecter les conditions (99)-(100) du papier, on a pris une fonction  $G(r) = cste = 1.5$  et une constante  $K = 2$ . Les constantes

 $p_{ext} = 2$  et  $\rho_{ext} = 1$  ainsi que les conditions aux limites (111) à (113) du papier. On vérifie que la vitesse selon  $r$  reste bien nulle dans tout le domaine et que les solutions initiales  $u_z$ ,  $u_\theta$ ,  $\rho$  et p restent bien stationnaires au cours du temps. La solution donnée par le code reste bien stationnaire. A noter que pour réaliser cette simulation, le décentrement du terme source explicité dans la section  $2.3$  a été nécessaire.

# <span id="page-20-0"></span>Chapitre 3 Cas 2 matériaux

Dansle code VFFC-IC ([\[Bra07\]](#page-37-3), [\[BDG09\]](#page-37-0)), les mailles mixtes sont traitées en les regroupant pour former une structure appelée condensat. Le schéma VFFC 2D utilise un splitting en temps de type Strang, ce qui permet de traiter le problème direction par direction. Un condensat est ainsi une agglomération de mailles successives provenant d'une même ligne (si direction selon r traitée) ou d'une même colonne (si direction selon  $z$  traitée).

Un condensat est construit en parcourant les mailles selon une direction : si un maille mixte est détectée ou si la cloison du début de la maille est une interface, alors la maille précédente constitue la première maille du condensat. Le condensat ne s'arrête qu'après avoir réobtenu une maille pure d'un des deux matériaux (cette maille fait alors partie du condensat). Dans une maille mixte, l'interface entre les deux matériaux est projetée (afin d'obtenir des cloisons verticales) et on agglom`ere les morceaux de mailles consécutifs du même matériau ; ces sous-agglomérats constituent alors les couches (rectangles) du condensat (Fig. [3.1\)](#page-21-1). Dans chaque condensat ainsi formé la frontière intérieure entre chaque couche est mobile, ce qui permet de déplacer la matière ; par contre les cloisons de bord gauche et droite seront quant à elles fixes et les flux correspondant  $\Phi_l$ ,  $\Phi_r$  sont ceux donnés par le schéma 1 matériau (la première et dernière maille du condensat est pure).

Les valeurs des variables conservatives  $\rho$ ,  $\rho u_r$ ,  $\rho u_z$ ,  $\rho E_s$  (ainsi que  $\rho u_\theta$ pour le cas 2D Axi) sont obtenues par un moyenne volumique [\[BDG09\]](#page-37-0). Par rapport au cas 1 matériau, pour obtenir des relations d'évolution en temps des variables conservatives, la difference est que lorsque l'on intègre sur une couche du consensat (au lieu d'une maille de discrétisation dans le cas 1 mat), et suivant qu'on se trouve sur une couche intérieure ou dans la première ou

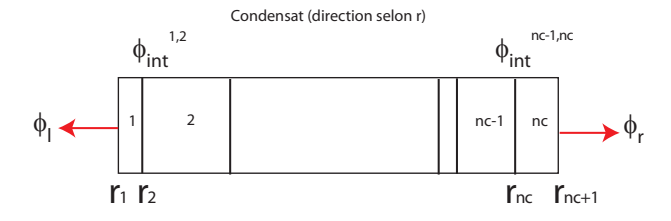

<span id="page-21-1"></span>FIGURE  $3.1$  – Condensat selon la direction r. Le condensat est composé de couches numérotées de 1 à nc. Les flux gauche  $\Phi_l$  et droit  $\Phi_r$  sont donnés par le schéma un matériau. Entre une couche  $k$  et  $k + 1$ , le flux à calculer est  $\Phi_{int}^{k,k+1}$  et les cloisons intérieurs correspondantes sont mobiles.

la dernière couche, on aura un domaine mobile au moins pour un des côtés.

## <span id="page-21-0"></span>3.1 Schéma  $2D$  axisymétrique

Le géométrie  $2D$  axisymétrique engendrant des termes sources géométriques ainsi qu'un rapport entre l'aire engendré par une face d'une maille et son volume modifié en fonction de la position de celle-ci selon la direction  $r$ , cela va entraîner comme pour le cas 1 matériau des modifications dans les équations d'évolution de chaque couche (cf. Fig. [2.2\)](#page-12-3) uniquement pour la direction r. Les formules selon z restent inchangées pour la géométrie  $2D$  Axi et en intégrant l'équation  $(2.25)$  contre un volume de contrôle correspondant à une couche d'un condensat selon la direction  $r$ , on obtient pour sur la première couche la relation :

<span id="page-21-2"></span>
$$
\frac{Vol_1^{n+1}V_1^{n+1} - Vol_1^n V_1^n}{\Delta t} + A_1^n(\Phi_l + \Sigma_1) + A_2^n(\Phi_{int}^{1,2} - \Sigma_1) = 0.
$$
 (3.1)

Pour les kèmes couches intérieures :  $k = 2, ..., nc - 1$  :

$$
\frac{Vol_k^{n+1}V_k^{n+1} - Vol_k^n V_k^n}{\Delta t} + A_k^n(\Phi_{\text{int}}^{k-1,k} + \Sigma_k) + A_{k+1}^n(\Phi_{\text{int}}^{k,k+1} - \Sigma_k) = 0, (3.2)
$$

et pour la dernière couche  $nc$  du condensat :

<span id="page-22-2"></span>
$$
\frac{Vol_{nc}^{n+1}V_{nc}^{n+1} - Vol_{nc}^{n}V_{nc}^{n}}{\Delta t} + A_{nc}^{n}(\Phi_{int}^{nc-1,nc} + \Sigma_{nc}) + A_{nc+1}^{n}(\Phi_{r} - \Sigma_{nc}) = 0.
$$
\n(3.3)

Dans ces formules, on note  $V_k$  la valeur moyennée dans la kème couche  $\sqrt{ }$ ρ  $\setminus$ 

du condensat des variables conservatives  $V =$  $\overline{\phantom{a}}$  $\rho u_r$  $\rho u_z$  $\rho E_s$  $\left| \cdot \right|$ 

On rappelle que  $E_s$  représente l'énergie totale partielle :

$$
E_s = e + \frac{1}{2}|u_r|^2 + \frac{1}{2}|u_z|^2,
$$
\n(3.4)

et les  $A_k^n$  correspondent à l'aire de révolution autour de l'axe  $r=0$  du bord gauche de la couche  $k$  ( $\tilde{r}_k^n$  correspond à l'abscisse du bord gauche de la couche  $k):$ 

<span id="page-22-0"></span>
$$
A_k^n = 2\Pi \tilde{r}_k^n \Delta z,\tag{3.5}
$$

et on pose toujours, comme pour le cas  $2D$  plan,  $\theta_k = \frac{m_k^n}{m_k^{n+1}}$  le rapport de variation de masse. Le vecteur source lié à la géométrie  $\Sigma_k^{\;\stackrel{_\circ}{}}$  est moyenné sur chaque couche  $k$ :

$$
\Sigma_k = \begin{pmatrix} 0 \\ \rho_k u_{\theta_k}^n + p_k \\ 0 \\ \rho_k u_{\theta_k}^2 u_{r_k} \end{pmatrix} . \tag{3.6}
$$

Les flux internes  $\Phi_{int}^{k,k+1}$  dépendent de la pression  $p_{int}^{k,k+1}$  et de la vitesse  $u_{r_{\text{int}}^{k,k+1}}$  aux cloisons entre deux couches successives. Ils sont obtenus via la résolution d'un problème de Riemann (cf. [\[BDG09\]](#page-37-0) pour leurs expressions exactes).

Les formules d'évolution de la masse restent inchangées par rapport au cas  $2D$  plan avec  $A_k^n$  défini par  $(3.5)$ ,

 $-$  pour la première couche :

<span id="page-22-1"></span>
$$
m_1^{n+1} = m_1^n - dt A_1^n \Phi_l(1),
$$
\n(3.7)

 $-$  pour les couches intérieures :

$$
m_k^{n+1} = m_k^n \ \forall k \in [2, nc - 1] \tag{3.8}
$$

 $-$  et pour la dernière couche :

<span id="page-23-0"></span>
$$
m_{nc}^{n+1} = m_{nc}^n - dt A_{nc+1}^n \Phi_r(1).
$$
\n(3.9)

Les cloisons intérieures du condensat bougent à la vitesse  $u_{int}$  et on obtient les formules pour les volumes :

 $-$  pour la première couche :

$$
Vol_1^{n+1} = Vol_1^n + \Delta t \Pi \Delta z \left[ 2r_2^n + \Delta t u_{\text{int}}^{1,2} \right] u_{\text{int}}^{1,2}
$$
 (3.10)

 $-$  pour les couches intérieures :

$$
Vol_k^{n+1} = Vol_k^n + \Delta t \Pi \Delta z \left( \left[ 2r_{k+1}^n + \Delta t u_{\text{int}}^{k,k+1} \right] u_{\text{int}}^{k,k+1} - \left[ 2r_k^n + \Delta t u_{\text{int}}^{k-1,k} \right] u_{\text{int}}^{k-1,k} \right)
$$
\n(3.11)

 $-$  et pour la dernière couche, il vient :

$$
Vol_{nc}^{n+1} = Vol_{nc}^{n} - \Delta t \Pi \Delta z \left[ 2r_{nc}^{n} + \Delta t u_{\text{int}}^{nc-1,nc} \right] u_{\text{int}}^{nc-1,nc}
$$
 (3.12)

Contrairement au cas 2D plan, le rapport entre le volume d'une maille et l'aire transverse dépend de si l'on considère l'aire transverse gauche ou droite :

$$
\frac{Vol_k^n}{A_k^n} = \frac{volume_{2D}}{aire_{2D}} \frac{c_k}{r_k},\tag{3.13}
$$

$$
\frac{Vol_k^n}{A_{k+1}^n} = \frac{volume_{2D}}{aire_{2D}} \frac{c_k}{r_{k+1}},
$$
\n(3.14)

où  $c_k$  correspond au centre de la couche  $k.$  Ainsi, à l'aide des formules sur les masses  $(3.7)-(3.9)$  $(3.7)-(3.9)$ , on a:

$$
\theta_1 = \frac{1}{1 - dt \frac{A_1^n}{\rho_1^n Vol_1^n} \Phi_l(1)} \tag{3.15}
$$

$$
\theta_{nc} = \frac{1}{1 - dt \frac{A_{nc+1}^n}{\rho_{nc}^n V o l_{nc}^n} \Phi_r(1)},
$$
\n(3.16)

et en réécrivant par rapport au rapport volume et aire d'une maille  $2D$  plan, en notant  $la_k = \frac{Vol_{k,2D}}{dataire_{k,2D}}$  $\frac{V \mathit{ol}_{k,2D}}{dataire_{k,2D}}$ , alors, on a :

<span id="page-24-0"></span>
$$
\theta_1 = \frac{1}{1 - \frac{1}{\rho_1 l a_{1,2D}} \frac{r_1}{c_1} \Phi_l(1)},\tag{3.17}
$$

$$
\theta_{nc} = \frac{1}{1 - \frac{1}{\rho_{nc} la_{nc,2D}} \frac{r_{nc+1}}{c_{nc}} \Phi_r(1)}.
$$
\n(3.18)

Pour les densités, de  $(3.1)-(3.3)$  $(3.1)-(3.3)$ , on obtient :

$$
\rho_1^{n+1} = \frac{Vol_1^n}{Vol_1^{n+1}} \rho_1^n - \Delta t \frac{A_1^n}{Vol_1^{n+1}} \Phi_l(1), \tag{3.19}
$$

$$
\rho_k^{n+1} = \frac{Vol_k^n}{Vol_k^{n+1}} \rho_k^n \ \forall k \in [2, nc - 1], \tag{3.20}
$$

$$
\rho_{nc}^{n+1} = \frac{Vol_{nc}^n}{Vol_{nc}^{n+1}} \rho_{nc}^n - \Delta t \frac{A_{nc+1}^n}{Vol_{nc}^{n+1}} \Phi_r(1). \tag{3.21}
$$

Or d'après  $(3.17)-(3.18)$  $(3.17)-(3.18)$ :

$$
\frac{1}{\theta_1} = 1 - \Delta t \frac{A_1^n}{Vol_1^{n+1}} \Phi_l(1), \quad \frac{1}{\theta_{nc}} = 1 - \Delta t \frac{A_{nc+1}^n}{Vol_{nc}^{n+1}} \Phi_r(1), \qquad \theta_k = 1 \,\forall k \in [2, nc - 1],
$$
\n(3.22)

et quel que soit la couche considérée :

<span id="page-24-2"></span>
$$
\rho_k^{n+1} = \rho_k^n \frac{Vol_k^n}{Vol_k^{n+1}} \frac{1}{\theta_k}.
$$
\n(3.23)

Enfin pour les vitesses et les énergies, on a pour la première couche et en notant :

$$
\kappa_k^- = \frac{Vol_k^n}{dt A_k^n} \tag{3.24}
$$

$$
\kappa_k^+ = \frac{Vol_k^n}{dt A_{k+1}^n} \tag{3.25}
$$

<span id="page-24-1"></span>
$$
u_{r_1}^{n+1} = \theta_1 \Big[ u_{r_1}^n - \frac{1}{\kappa_1^n \rho_1^n} \big( \Phi_l(2) + \Sigma_1(2) \big) - \frac{1}{\kappa_1^n \rho_1^n} \big( \Phi_{\text{int}}^{1,2}(2) - \Sigma_1(2) \big) \Big] \tag{3.26}
$$

$$
u_{z_1}^{n+1} = \theta_1 \left[ u_{z_1}^n - \frac{1}{\kappa_1^- \rho_1^n} \Phi_l(3) \right] \tag{3.27}
$$

$$
E_{s_1}^{n+1} = \theta_1 \Big[ E_{s_1}^n - \frac{1}{\kappa_1 \rho_1^n} \big( \Phi_l(4) + \Sigma_1(4) \big) - \frac{1}{\kappa_1^+ \rho_1^n} \big( p_{int}^{1,2} u_{int}^{1,2} - \Sigma_1(4) \big) \Big] \ (3.28)
$$

Pour les couches intérieures du condensat, on a :

<span id="page-25-1"></span>
$$
u_{r_k}^{n+1} = \theta_k \left[ u_{r_k}^n - \frac{1}{\kappa_k \rho_k^n} \left( -p_{\text{int}}^{k-1,k} + \Sigma_k(2) \right) - \frac{1}{\kappa_k^+ \rho_k^n} \left( p_{\text{int}}^{k,k+1} - \Sigma_k(2) \right) \right] \quad (3.29)
$$
  

$$
u_{z_1}^{n+1} = u_{z_1}^n
$$
  

$$
E_{s_k}^{n+1} = \theta_k \left[ E_{s_k}^n - \frac{1}{\kappa_k \rho_k^n} \left( -p_{\text{int}}^{k-1,k} u_{\text{int}}^{k-1,k} + \Sigma_k(4) \right) - \frac{1}{\kappa_k^+ \rho_k^n} \left( p_{\text{int}}^{k,k+1} u_{\text{int}}^{k,k+1} - \Sigma_k(4) \right) \right]
$$
  
(3.30)

Enfin, pour la dernière couche du condensat, il vient :

<span id="page-25-0"></span>
$$
u_{r_{nc}}^{n+1} = \theta_{nc} \left[ u_{r_{nc}}^{n} - \frac{1}{\kappa_{nc}^{2} \rho_{nc}^{n}} \left( -p_{\text{int}}^{nc-1,nc} + \Sigma_{nc}(2) \right) - \frac{1}{\kappa_{nc}^{+} \rho_{nc}^{n}} \left( \Phi_{r}(2) - \Sigma_{nc}(2) \right) \right]
$$

$$
u_{z_{nc}}^{n+1} = \theta_{nc} \left[ u_{z_{nc}}^{n} - \frac{1}{\kappa_{nc}^{+} \rho_{nc}^{n}} \Phi_{r}(3) \right]
$$

$$
E_{s_{nc}}^{n+1} = \theta_{nc} \left[ E_{s_{nc}}^{n} - \frac{1}{\kappa_{nc}^{2} \rho_{nc}^{n}} \left( -p_{\text{int}}^{nc-1,nc} u_{\text{int}}^{nc-1,nc} + \Sigma_{nc}(4) \right) - \frac{1}{\kappa_{nc}^{+} \rho_{nc}^{n}} \left( \Phi_{r}(4) - \Sigma_{1}(4) \right) \right]
$$
(3.31)

En intégrant [\(1.17\)](#page-6-0) sur une couche de condensat, et en notant  $V_{\theta_k}$  la valeur moyennée de  $\rho u_{\theta}$  dans la couche k du condensat, on obtient les formules suivantes :

 $-$  pour la première couche :

$$
\frac{Vol_1^{n+1}V_{\theta_1}^{n+1} - Vol_1^n V_{\theta_1}^n}{dt} + A_2^n \left( -S_{\theta_1} \right) + A_1^n \left( \Phi_{\theta,l} + S_{\theta_1} \right) = 0
$$
\n(3.32)

 $-$  pour les couches intérieures :

$$
\frac{Vol_k^{n+1}V_{\theta_k}^{n+1} - Vol_k^n V_{\theta_k}^n}{dt} + S_{\theta_k} \left( A_k^n - A_{k+1}^n \right) = 0 \tag{3.33}
$$

 $-$  pour la dernière couche :

$$
\frac{Vol_{nc}^{n+1}V_{\theta_{nc}}^{n+1} - Vol_{nc}^{n}V_{\theta_{nc}}^{n}}{dt} + A_{nc+1}^{n} \left(\Phi_{\theta,r} - S_{\theta_{nc}}\right) + A_{nc}^{n} \left(S_{\theta_{nc}}\right) = 0,
$$
\n(3.34)

avec  $\Phi_{\theta,r}$  et  $\Phi_{\theta,l}$  les flux gauche et droit donnés par le schéma 1 Mat et  $S_{\theta_k} = -\rho_k u_{\theta_k} u_{r_k}$  le terme source moyenné sur une couche de condensat. Les flux aux cloisons n'apparaissent plus dans ces formules car ils se simplifient avec les termes provenant de l'intégration temporelle sur un domaine mobile. Ainsi, on a les formules de calcul de la vitesse  $u_{\theta}$  dans chaque couche du condensat (qui intervient dans le terme source  $\Sigma_k$  dans les relations [\(3.26\)](#page-24-1)- $(3.31)$ :

– pour la première couche :

$$
u_{\theta_1}^{n+1} = \theta_1 \Big[ u_{\theta_1}^n - \frac{1}{\kappa_1^+ \rho_1^n} (-S_{\theta_1}) - \frac{1}{\kappa_1^- \rho_1^n} (\Phi_{\theta, l} + S_{\theta_1}) \Big] \tag{3.35}
$$

 $-$  pour les couches intérieures :

$$
u_{\theta_k}^{n+1} = \left[ u_{\theta_k}^n + \frac{S_{\theta_k}}{\rho_k^n} \left( \frac{1}{\kappa_k^+} - \frac{1}{\kappa_k^-} \right) \right]
$$
 (3.36)

– et pour la dernière couche :

$$
u_{\theta_{nc}}^{n+1} = \theta_{nc} \left[ u_{\theta_{nc}}^n - \frac{1}{\kappa_{nc}^+ \rho_{nc}^n} (\Phi_{\theta, r} - S_{\theta_{nc}}) - \frac{1}{\kappa_{nc}^- \rho_{nc}^n} (S_{\theta_{nc}}) \right]
$$
(3.37)

**Remarque 3.1.1** Pour traiter la direction selon z, on n'aura finalement rien à changer dans le schéma car le volume et l'aire d'une maille apparaissent toujours sous la forme de leur ratio dans celui-ci. En effet, dans un condensat formé selon la direction  $z$ , l'aire de la section transverse est :

<span id="page-26-0"></span>
$$
A_i = 2\Pi r_i \Delta r_i,\tag{3.38}
$$

où  $r_i$  est le centre du condensat selon r (identique pour toutes les couches) au lieu de simplement ∆r pour le cas 2D plan. Le volume d'une maille n'est plus  $\Delta z \Delta r$  mais  $2\Pi r_i \Delta z \Delta r_i$ , ce qui donne bien le même rapport aire/volume que dans le cas  $2D$  plan. La seule étape supplémentaire va provenir de l'advection  $de u_{\theta}$ .

Selon la direction z, l'aire transverse d'une face de condensat est identique dans tout le condensat et vaut  $(3.38)$ . Le terme source géométrique n'intervient pas dans cette direction car on l'a déjà pris en compte dans la direction r. Les formules d'évolution de  $u_{\theta}$  dans la direction z s'écrivent :

$$
u_{\theta_1}^{n+1} = \theta_1 \Big[ u_{\theta_1}^n - \frac{1}{K_1 \rho_1^n} \Big( \Phi_{\theta, l} \Big) \Big], \tag{3.39}
$$

$$
u_{\theta_k}^{n+1} = \theta_k u_{\theta_k}^n, \tag{3.40}
$$

$$
u_{\theta_{nc}}^{n+1} = \theta_{nc} \left[ u_{\theta_{nc}}^n - \frac{1}{K_{nc} \rho_{nc}^n} \left( \Phi_{\theta, r} \right) \right]. \tag{3.41}
$$

 $\Phi_{\theta,l}$  et  $\Phi_{\theta,r}$  sont les flux gauche et droit donnés par le schéma 1 Mat d'advection de  $V_{\theta}$  et  $K_1 = \frac{Vol_1^{\pi}}{dtA}$ ,  $K_{nc} = \frac{Vol_{nc}^{\pi}}{dtA}$  où A l'aire transverse est définie par  $(3.38)$  (le rapport volume/aire reste inchangé par rapport au cas  $2D$  plan).

## <span id="page-27-0"></span>3.2 Contrôle des volumes et des vitesses dans les couches des condensats

Dans la méthode VFFC-NIP, le choix qui a été fait est de restreindre le pas de temps en ne considérant que les mailles pures composées d'un seul matériau. Ce contrôle du pas de temps n'empêche donc pas la formation de couche de condensat très fines dans les mailles mixtes et cela entraînerait des instabilités numériques. Afin de remédier à ces problèmes d'instabilité, [\[Bra10\]](#page-37-4) propose à la fois de contrôler les volumes et vitesses construites dans les condensats tout en obtenant dans le même temps des valeurs pour la pression et la vitesse aux cloisons des couches. La procédure dans le cas  $2D$ planest décrite précisément dans ([\[Bra10\]](#page-37-4)) et les valeurs corrigées de  $p_{int}$  et  $u_{int}$  y sont obtenues de proche en proche à partir de leurs valeurs dans la cloison précédente. Dans la suite, on va décrire ce qui change pour le cas  $2D$ axisymétrique.

### <span id="page-27-1"></span>3.2.1 Contrôle des volumes et obtention des vitesses à l'interface

Afin de contrôler l'évolution des volumes, on a besoin de la majoration (49) de l'article de la quantité  $\left|\frac{\theta_i Vol_i^{n+1} - Vol_i^n}{\theta_i Vol_i^n}\right|$ . Comme les densités vérifient toujours la relation [\(3.23\)](#page-24-2) comme dans le cas 2D plan mais avec les valeurs de  $\theta_k$  modifiées par la géométrie [\(3.17\)](#page-24-0)-[\(3.18\)](#page-24-0), on a toujours la relation :

$$
\left|\frac{\theta_i Vol_i^{n+1} - Vol_i^n}{\theta_i Vol_i^n}\right| = \left|\frac{\rho_i^n - \rho_i^{n+1}}{\rho_i^{n+1}}\right|.
$$
\n(3.42)

La condition de majoration de cette quantité s'obtient via la majoration de l'évolution de la pression discrète (équation (24) de  $[\text{Bra10}]$ ) :  $p_i^{n+1}-p^n$  $\overline{p^n}$  $\leq 2\epsilon.$ Avec les formules du schéma  $2D$  axisymétrique, on obtient la même majoration (équation (49) de l'article) avec les  $\theta_i$  modifiées par la géométrie  $(3.17)$ - $(3.18)$ .

Dans la section de contrôle d'évolution des volumes (section 4.2) de l'article, une procédure modifie les volumes de chaque couche de condensat de telle manière que l'inégalité (49) soit vérifiée tout en garantissant la conservation globale des volumes du condensat entre les pas de temps. Les relations axisymétriques conduisant elles aussi à l'inégalité (49) de l'article, hormis les valeurs  $\theta_1$  [\(3.17\)](#page-24-0) et  $\theta_{nc}$  [\(3.18\)](#page-24-0) qui sont modifiés par la géométrie, la procédure reste identique et à la fin on obtient à la place de  $Vol_k^{n+1}$  un volume modifié  $Vol_k^{**}$  pour la couche  $k$  du condensat.

Grâce à ces formules de volume modifiées, on va maintenant pouvoir calculer les valeurs de  $u_{r_{int}}$  à la frontière entre deux couches du condensat. Le volume dans une couche  $k$  de condensat en géométrie axisymétrique après déplacement des cloisons vaut :

$$
Vol_k^{**} = \Pi \Delta z \Big( (r_{k+1}^{n+1})^2 - (r_k^{n+1})^2 \Big). \tag{3.43}
$$

Pour la première couche, comme la cloison gauche est immobile et la droite se déplace à la vitesse  $u_{int}^{1,2} (r_2^{n+1} = r_2^n + \Delta t u_{int}^{1,2})$ , cela permet d'obtenir une formule pour  $u_{int}^{1,2}$  à partir de la valeur de  $Vol_1^{**}$ :

$$
u_{int}^{1,2} = \frac{\sqrt{\frac{Vol_{1}^{**}}{\Pi \Delta z} + (r_1^n)^2} - r_2^n}{\Delta t}.
$$
\n(3.44)

En procédant de la même manière pour les autres couches, on obtient :

$$
u_{int}^{k,k+1} = \frac{1}{\Delta t} \left[ \sqrt{\frac{Vol_k^{**}}{\Pi \Delta z} + (r_k^{n+1})^2} - r_{k+1}^n \right], \ \forall k \in [2, nc - 1]
$$
 (3.45)

avec  $r_k^{n+1} = r_k^n + \Delta t u_{int}^{k-1,k} =$  fonction $(u_{int}^{k-1,k})$ . Comme pour le cas 2D plan, les vitesses à la frontière entre deux couches se construisent de proche en proche : chaque  $u_{int}^{k,k+1}$  dépend de la valeur précédente  $u_{int}^{k-1,k}$  (pour  $k \in [2,nc-$ 1]).

### <span id="page-28-0"></span>3.2.2 Contrôle des vitesses construites et obtention des pressions  $p_{int}$  à l'interface des couches de condensat

Tous calculs faits, avec les équations liées à la géométrie axisymétrique, la majoration (61) de l'article de [\[Bra10\]](#page-37-4) provenant de la majoration du saut de

pression discrète (équation  $(24)$  de  $\vert$ Bra10 $\vert$ ) reste identique. A noter que dans le cas  $2D$  axisymétrique, les termes sources géométriques apparaissent dans cette majoration et on fait l'hypothèse que l'on peut majorer la quantité :  $\theta_i$  $\frac{\theta_i}{\rho_i^n \Gamma_i^n} \Sigma_i(2) \Big( \frac{1}{\kappa_i^2}$  $\frac{1}{\kappa_i^+} - \frac{1}{\kappa_i^-}$  $\overline{\kappa_i^-}$ ) par  $\epsilon_u$  dans chaque couche *i*.

On reprend alors exactement la même procédure que celle faite dans le papier de [\[Bra10\]](#page-37-4) (section 4.3). La formule de somme des masses (43) devient grâce à  $(3.7)-(3.9)$  $(3.7)-(3.9)$ :

<span id="page-29-0"></span>
$$
\sum_{i=1}^{nc} m_i^{n+1} = \sum_{i=1}^{nc} m_i^n - \Delta t \Big[ A_1 \Phi_l(1) + A_{nc+1} \Phi_r(1) \Big] \tag{3.46}
$$

La relation de conservation de l'impulsion  $(45)$  devient quant à elle en utilisant  $(3.1)-(3.3)$  $(3.1)-(3.3)$ :

<span id="page-29-1"></span>
$$
\sum_{i=1}^{nc} m_i^{n+1} u_{r_i}^{n+1} = \sum_{i=1}^{nc} m_i^n u_{r_i}^n - \Delta t \Big( A_1 \Phi_l(2) + A_{nc+1} \Phi_r(2) \Big) + 2 \Pi \Delta t \Delta z \sum_{k=1}^{nc} (\Sigma_k(2) \Delta r_k),
$$
\n(3.47)

où  $\Delta r_k =: r_{k+1} - r_k$  est la largeur de la couche k. Ainsi la formule (46) de l'article devient :

$$
\sum_{i=1}^{nc} (m_i^{n+1} u_{r_i}^{n+1} - m_i^n u_{r_i}^n) = \sum_{i=1}^{nc} \left[ m_i^{n+1} (u_{r_i}^{n+1} - u_{r_i}^n) + (m_i^{n+1} - m_i^n) u_{r_i}^n \right]
$$
  
= (3.46)  $\sum_{i=1}^{nc} \left[ m_i^{n+1} (u_{r_i}^{n+1} - u_{r_i}^n) \right] - \Delta t A_1 \Phi_l(1) u_{r_1}^n - \Delta t A_{nc+1} \Phi_r(1) u_{r_{nc}}.$  (3.48)

Et ainsi, nous obtenons : :

$$
\sum_{i=1}^{nc} \left[ m_i^{n+1} (u_{r_i}^{n+1} - u_{r_i}^n) \right] = \sum_{i=1}^{nc} (m_i^{n+1} u_{r_i}^{n+1} - m_i^n u_{r_i}^n) + \Delta t A_1 \Phi_l(1) u_{r_1}^n + \Delta t A_{nc+1} \Phi_r(1) u_{r_{nc}}, \tag{3.49}
$$

i.e. avec [\(3.47\)](#page-29-1), il vient :

$$
\sum_{i=1}^{nc} \left[ m_i^{n+1} (u_{r_i}^{n+1} - u_{r_i}^n) \right] = -\Delta t \left( A_1 \Phi_l(2) + A_{nc+1} \Phi_r(2) \right) \n+ 2\Pi \Delta t \Delta z \sum_{k=1}^{nc} (\Sigma_k(2) \Delta r_k) \n+ \Delta t A_1 \Phi_l(1) u_{r_1}^n + \Delta t A_{nc+1} \Phi_r(1) u_{r_{nc}}.
$$
\n(3.50)

que l'on écrit comme dans la formule (47) de l'article :

$$
\sum_{i=1}^{nc} \left[ m_i^{n+1} (u_{r_i}^{n+1} - u_{r_i}^n) \right] = -\phi \tag{3.51}
$$

avec  $\phi$  qui vaut :

<span id="page-30-1"></span>
$$
\phi = \Delta t A_1 \left( \Phi_l(2) - \Phi_l(1) u_{r_1}^n \right) + \Delta t A_{nc+1} \left( \Phi_r(2) - \Phi_r(1) u_{r_{nc}} \right)
$$

$$
- 2\Pi \Delta t \Delta z \sum_{k=1}^{nc} (\Sigma_k(2) \Delta r_k).
$$
(3.52)

Le calcul des pressions aux cloisons des couches  $p_{int}$  s'effectue à partir de la procédure de contrôle des vitesses. Dans cette procédure (section  $4.3$ ), tout reste identique hormis la définition de la fonction  $\phi$  (63) remplacée par [\(3.52\)](#page-30-1). A l'issue de cette procédure, la valeur de  $u^{n+1}_{r_k}$ a été modifiée en  $u^{**}_{r_k}$  de telle sorte que l'on puisse assurer à la fois la conservation de l'impulsion et la variation de vitesse (61) de l'article. Une fois ces vitesses  $u_r^{\ast\ast}$  modifiées pour chaque couche, à l'aide de  $(3.26)$ , on a la relation pour la première couche  $(\phi_{int}^{1,2}(2) = p_{int}^{1,2})$ :

$$
u_{r_1}^{**} = \theta_1 \Big[ u_{r_1}^n - \frac{1}{\kappa_1 \rho_1^n} \big( \Phi_l(2) + \Sigma_1(2) \big) - \frac{1}{\kappa_1^+ \rho_1^n} \big( p_{int}^{1,2} - \Sigma_1(2) \big) \Big], \quad (3.53)
$$

qui permet d'obtenir  $p_{\mathit{int}}$ entre la 1 $^{\rm ere}$ et la  $2^{\rm nde}$  couche :

$$
p_{int}^{1,2} = \rho_1^n \kappa_1^+ \left[ u_{r_1}^n - \frac{u_{r_1}^{**}}{\theta_1} - \frac{1}{\rho_1^n \kappa_1^-} (\Phi_l(2) + \Sigma_1(2)) \right] + \Sigma_1(2). \tag{3.54}
$$

Pour les autres couches, avec [\(3.29\)](#page-25-1), on obtient :

$$
p_{int}^{k,k+1} = \rho_k^n \kappa_k^+ \left[ u_{r_k}^n - u_{r_k}^{**} - \frac{1}{\rho_k^n \kappa_k^-} (-p_{int}^{k-1,k} + \Sigma_k(2)) \right] + \Sigma_k(2) \,\forall k \in [2, nc-1].
$$
\n(3.55)

Ces formules diffèrent du cas  $2D$  plan mais les  $p_{int}$  se calculent là encore de proche en proche.

### <span id="page-30-0"></span>3.3 Projection dans les condensats :

Dans un condensat, la frontière entre deux couches est mobile et après l'évolution de ces couches, une étape de projection est nécessaire pour obtenir les nouveaux volumes (ainsi que les grandeurs actualis´ees) de chaque

matériau dans les mailles mixtes. Deux procédures différentes de reconstruction sont disponibles dans le code : la version NIP et la ENIP (i.e. enhanced NIP version). Contrairement à la méthode NIP, la méthode ENIP donne la possibilité de reconstruire des interfaces entre deux matériaux non parallèles aux axes. Cette dernière méthode est plus précise dans le cas d'interfaces entredeux matériaux proches de la direction des axes ([\[LBG12\]](#page-37-5)).

On ne détaille dans la suite que la direction  $r$ , les modifications apportées  $\alpha$  la direction  $z$  étant mineures.

#### <span id="page-31-0"></span>3.3.1 Méthode NIP :

Pour cette méthode, on utilise la méthode standard  $(2D$  plan) en considérant le volume axisymétrique de chaque couche du condensat pour obtenir le nouveau volume axisymétrique de la cellule du maillage.

#### <span id="page-31-1"></span>3.3.2 Méthode ENIP :

Pour la méthode ENIP, non seulement les frontières entre deux couches sont mobiles mais aussi les interfaces entre deux cellules du maillage contenues dans le condensat vont suivre le mouvement. Au début d'un pas de temps, la normale  $\vec{n}$  de l'interface entre deux matériaux est connue dans la maille mixte. L'hypothèse faite est que la normal reste constante et suit la cellule (lagrangienne) du maillage durant le pas de temps.

Comme dans cette méthode, les cellules du maillage bougent, la frontière entre deux matériaux est ensuite reconstruite dans la maille lagrangienne en utilisant la normal à l'interface attachée à la cellule (qui provient de la maille eulérienne au temps  $n$ ).

Ainsi, l'interface entre deux matériaux dans une maille eulérienne (i.e. une maille du maillage) est constitu´ee de morceaux d'interfaces lin´eaires provenant des mailles lagrangiennes (qui intersectent cette cellule eulérienne).

Comme dans le cas  $2D$  ([\[LBG12\]](#page-37-5)), on doit définir l'évolution de l'interface entre les cellules du maillage qui suivent le mouvement. Une interface entre deux cellules du maillage dont l'une (au moins) est mixte est n´ecessairement contenue dans une couche du condensat et pour cette partie, on note  $x_c^-$ (resp.  $x_{c}^{-}$ ) la position sur l'axe $r$  de l'extrémité gauche (resp. droite) d'une couche du condensat. Pour notre géométrie axisymétrique, on paramètre un

point  $x_i$  à l'intérieur du segment  $[x_c^-, x_c^+]$  en définissant :

<span id="page-32-0"></span>
$$
\lambda_i^- = \frac{(x_c^+)^2 - (x_i)^2}{(x_c^+)^2 - (x_c^-)^2} \quad \text{and } \lambda_i^+ = \frac{(x_i)^2 - (x_c^-)^2}{(x_c^+)^2 - (x_c^-)^2}.
$$
 (3.56)

 $x_i$  vérifie alors :

$$
(x_i^n)^2 = \lambda_i^-(x_c^{-,n})^2 + \lambda_i^+(x_c^{+,n})^2,
$$
\n(3.57)

et on définit le mouvement d'un point  $x_i$  au temps  $n + 1$  par :

$$
x_i^{n+1} = \sqrt{\lambda_i^-(x_c^{-n+1})^2 + \lambda_i^+(x_c^{+,n+1})^2}.
$$
 (3.58)

La paramétrisation du mouvement d'une interface entre deux cellules permet d'exprimer facilement les rapports de volumes axisymétriques.

En définissant le rapport de volume axisymétrique d'une couche :

$$
\delta Vol_c = \frac{(x_c^{+,n+1})^2 - (x_c^{-,n+1})^2}{(x_c^{+,n})^2 - (x_c^{-,n})^2},\tag{3.59}
$$

il vient :

<span id="page-32-1"></span>
$$
\delta Vol_c = 1 + \Delta t \frac{x_c^{+,n} + x_c^{+,n+1}}{(x_c^{+,n})^2 - (x_c^{-,n})^2} u_c^+ - \Delta t \frac{x_c^{-,n} + x_c^{-,n+1}}{(x_c^{+,n})^2 - (x_c^{-,n})^2} u_c^-,\tag{3.60}
$$

o`u

$$
x_c^{\pm, n+1} = x_c^{\pm, n} + \Delta t u_c^{\pm}.
$$
 (3.61)

La compression/l'expansion du volume axisymétrique à gauche/droite d'un point  $x_i \in [x_c^-, x_c^+]$  définit par :

$$
\delta Vol_c^- = \frac{(x_i^{n+1})^2 - (x_c^{-n+1})^2}{(x_c^{+,n})^2 - (x_c^{-n})^2} \tag{3.62}
$$

$$
\delta Vol_c^+ \frac{(x_c^{+,n+1})^2 - (x_i^{n+1})^2}{(x_c^{+,n})^2 - (x_c^{-,n})^2} \tag{3.63}
$$

est ensuite exprimée simplement en termes de  $\lambda_i^+$  $\lambda_i^+$ ,  $\lambda_i^ \frac{1}{i}$  [\(3.56\)](#page-32-0) et  $\delta Vol_c$  [\(3.60\)](#page-32-1). Après calculs, on obtient :

$$
\delta Vol_c^+ = \lambda_i^- \delta Vol_c \tag{3.64}
$$

$$
\delta Vol_c^- = \lambda_i^+ \delta Vol_c. \tag{3.65}
$$

Ces formules nous permettent de calculer le nouveau volume axisym´etrique d'une cellule lagrangienne.

Après cette étape, une étape de calcul des points d'intersections de la représentation linéaire de l'interface entre 2 matériaux d'une maille lagrangienne est nécessaire. On ne modifie pas cette étape et l'on continue à utiliser le volume  $2D$  de chaque matériau et la normale de la maille lagrangienne du d´ebut du pas de temps afin d'obtenir les intersections avec les mailles eulériennes.

Ensuite, il reste à calculer le volume partiel de chaque matériau dans chaque maille eulérienne mixte du maillage (qui correspond au volume initial de la cellule auquel on ajoute ou l'on retranche la proportion de volume transférée via les interfaces). On a ainsi besoin de calculer le volume partiel de chaque matériau dans les morceaux de cellules définis par  $[x_i^n, x_i^{n+1}]$  (*i.e.* entre l'interface de la cellule au temps n et l'interface de la cellule au temps  $n+1$ ). En  $2D$ , il faut calculer des volumes en dessous et au dessus d'une droite, ce qui revient `a calculer des sommes de volumes de triangles et de rectangles. Dans notre cas, ces triangles (resp. rectangles) représentent le volume généré par la rotation des triangles (resp. rectangles) autour de l'axe  $r = 0$ . On ne détaillera pas cette procédure, mais on va seulement préciser le volume d'un triangle pour le cas axisymétrique. Alors qu'en  $2D$  deux triangles rectangles formant un rectangle ont la même aire, pour la représentation axisymétrique, le triangle qui est le plus proche de l'axe  $r = 0$  correspond au volume le plus faible  $(cf. Fig.3.2)$  $(cf. Fig.3.2)$ .

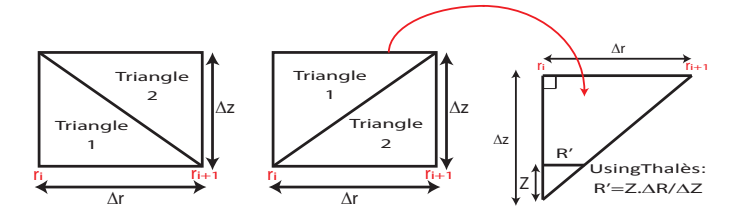

<span id="page-33-0"></span>FIGURE 3.2 – Le volume de révolution d'un rectangle autour l'axe  $r = 0$ :  $Vol_{\text{tot}} = \Pi \Delta z (r_{i+1}^2 - r_i^2)$ . Le volume de révolution du triangle 1 (pour les deux configurations) qui est le triangle dont la position sur l'axe r est la plus petite est :  $V_1 = 2\Pi \int_0^{\Delta z} \int_{r_i}^{r_i + R'}$  $r_i^{r_i+R}$   $rdrdz = \Pi \Delta r \Delta z (r_i + \frac{\Delta r}{3})$  $\frac{\Delta r}{3}$ ). Le volume de révolution du triangle 2 est quand à lui donné par :  $V_2 = \Pi \Delta r \Delta z (r_i + \frac{2\Delta r}{3})$  $\frac{\Delta r}{3}$ ) =  $Vol_{\text{tot}} - V_1$ .

Avec ces formules, on est capable de déterminer le volume axisymétrique dans chaque maille eulérienne.

### <span id="page-34-0"></span>3.4 Simulations 2 matériaux

Dans cette section, on présente deux simulations effectuées avec deux matériaux à l'aide du code VFFC - 2DAxi. Les résultats présentés dans ce rapport ont été obtenus avec la méthode de projection NIP. Dans la première, on considère la solution stationnaire selon  $r$  décrite dans la section [2.4](#page-16-0) simulation 1 matériau. On représente la densité à  $t = 1s$ . On observe bien l'advection de la densité à la vitesse  $u_{r_0} = 0.1$  par rapport à sa solution initiale (Fig. [3.3\)](#page-35-0). L'effet de "décrochement" que l'on observe à la frontière entre les deux matériaux est dû à la représentation graphique qui moyenne les valeurs dans une maille mixte. La pression  $p$  ainsi que la vitesse  $u_r$  restent bien constantes.

On présente ensuite les résultats observés en réalisant l'advection d'un carré de densité ( $\rho = 2$ ) différente du milieu qui l'entoure ( $\rho = 1$ ). Les vitesses  $u_r$  et  $u_\theta$  sont nulles. La vitesse selon z,  $u_z$  est à 0 dans tout le domaine sauf sur la colonne verticale qui contient le carré où elle est à  $u_z = 1$ . La loi de pression considérée est :  $p = (\gamma - 1)\rho e$ , avec  $\gamma = \frac{7}{5}$  $\frac{7}{5}$ . L'axe selon z est orienté du bas vers le haut et dans la figure  $(Fig. 3.4)$  $(Fig. 3.4)$ , on représente l'évolution de la densité au cours du temps. Le code VFFC  $2DAxi$  est bien capable d'advecter de manière exacte le carré de matériau 2 (en rouge sur la figure) de densité 2 comme le faisait le code 2Dplan. Les imperfections que l'on observe en haut et en bas du carré à la frontière entre les deux matériaux sont là encore due à la représentation graphique qui moyenne les quantités dans une maille mixte.

## <span id="page-34-1"></span>3.5 Conclusion

Le travail effectué dans ce rapport permet de modifier un code volumes finis pour la géométrie  $2D$  plane en un code qui permet de simuler des  $\acute{e}$ coulements  $3D$  à géométrie cylindrique. La dimension 3 implique une composante de la vitesse supplémentaire. La stratégie employée a été de découpler cette équation supplémentaire d'un système de 4 équations à deux vitesses. Ainsi, via l'ajout de l'advection de cette vitesse  $u_{\theta}$ , on a pu conserver le schéma volume fini préexistant en ajoutant des quantités devant les flux liés à

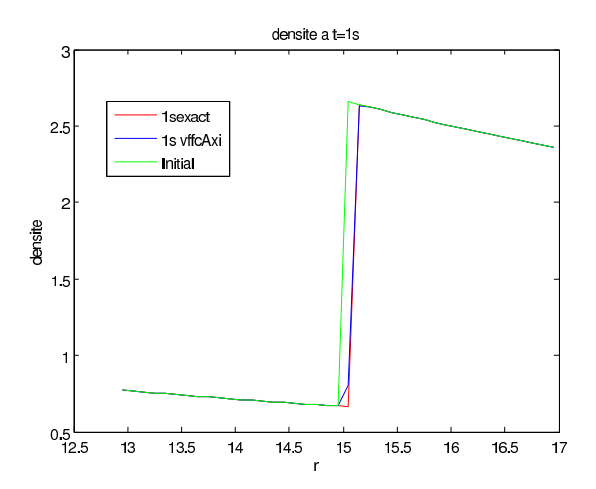

<span id="page-35-0"></span>FIGURE 3.3 – Advection à la vitesse  $u_0=0.1$  de la densité  $\rho$ . Dans chaque figure, on représente la solution initiale (courbe verte), la solution exacte à 1s (courbe rouge) et la solution donnée par VFFC 2D axisymétrique (courbe bleue).

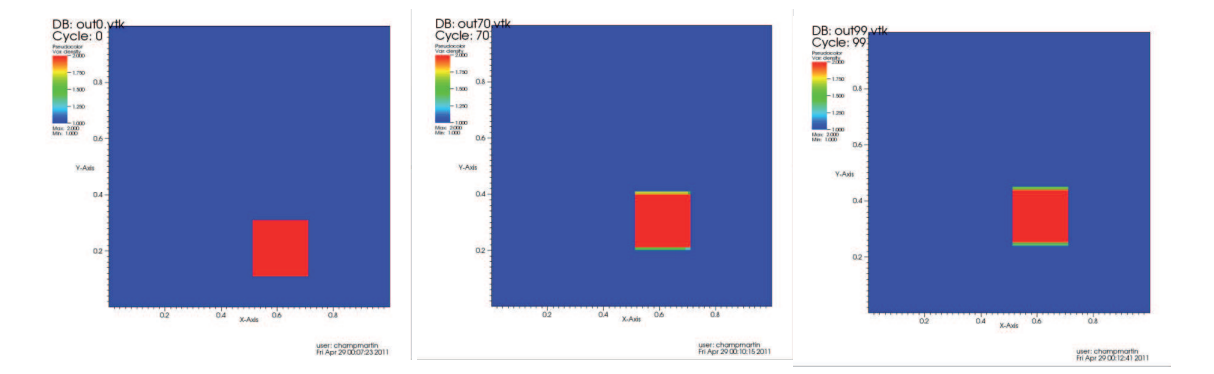

<span id="page-36-0"></span>FIGURE 3.4 – Advection à la vitesse  $u_z=1$  d'un carré de matériau 2 de densité  $\rho = 2$  entouré de matériau 1 de densité  $\rho = 1$ . On représente l'évolution au cours du temps de la densité (carré rouge correspond à la zone de matériau 2). Le carré est parfaitement advecté par le code  $2D$  VFFC axisymétrique.

la géométrie ainsi qu'un terme source lui aussi géométrique. Les flux employés sont ceux du schéma VFFC [\[BDG09\]](#page-37-0) mais les modifications apportées au schéma 2D plan ne dépendent pas du solveur volume fini employé et peuvent être utilisées pour n'importe quel autre solveur. Les premières simulations que l'on a effectuées avec le code permettent de valider la discrétisation selon  $r$  ainsi que celle selon  $z$ . Il serait intéressant de poursuivre la validation avec un cas 2 matériaux avec une vitesse selon  $u_{\theta}$  non nulle avec géométrie cylindrique (en cours).

## Bibliographie

- <span id="page-37-1"></span>[AGT99] F. Alouges, J.-M. Ghidaglia, and M. Tajchman, "On the interaction of upwinding and forcing for nonlinear hyperbolic systems of conservation laws," Prépublication du CMLA, http ://www.cmla.enscachan.fr/documentation/prepublications/1999.html, Tech. Rep., 1999.
- <span id="page-37-0"></span>[BDG09] J.-P. Braeunig, B. Desjardins, and J.-M. Ghidaglia, "A totally Eulerian finite volume solver for multi-material fluid flows," Eur. J. Mech. B Fluids, vol. 28, no. 4, pp. 475–485, 2009. [Online]. Available:<http://dx.doi.org/10.1016/j.euromechflu.2009.03.003>
- <span id="page-37-3"></span>[Bra07] J.-P. Braeunig, "Sur la simulation d'écoulements multi-matériaux par une méthode eulérienne directe avec capture d'interfaces en dimensions 1, 2 et 3." Ph.D. dissertation, ENS Cachan, 2007.
- <span id="page-37-4"></span>[Bra10] J. Braeunig, "An algorithm to control the pressure evolution for the FVCF-NIP method for compressible multi-material fluid flows," Int. J. Finite Vol., vol. 7, no. 1, pp. 101–132, 2010.
- <span id="page-37-2"></span>[GKC01] J.-M. Ghidaglia, A. Kumbaro, and G. L. Coq, "On the numerical solution to two fluid models via a cell centered finite volume method," European Journal of Mechanics - B/Fluids, vol. 20, no. 6, pp. 841 – 867, 2001. [Online]. Available : [http:](http://www.sciencedirect.com/science/article/pii/S0997754601011505) [//www.sciencedirect.com/science/article/pii/S0997754601011505](http://www.sciencedirect.com/science/article/pii/S0997754601011505)
- <span id="page-37-5"></span>[LBG12] R. Loubère, J.-P. Braeunig, and J.-M. Ghidaglia, "A totally eulerian finite volume solver for multi-material fluid flows : Enhanced natural interface positioning (enip)," European Journal of Mechanics -  $B/Fluids$ , vol. 31, no. 0, pp. 1 – 11, 2012. [Online]. Available: [http://www.sciencedirect.com/science/](http://www.sciencedirect.com/science/article/pii/S0997754611000793) [article/pii/S0997754611000793](http://www.sciencedirect.com/science/article/pii/S0997754611000793)
- <span id="page-38-0"></span>[Roe81] P. L. Roe, "Approximate Riemann solvers, parameter vectors, and difference schemes," J. Comput. Phys., vol. 43, no. 2, pp. 357–372, 1981.
- <span id="page-38-1"></span>[Roe87] P. Roe, "Upwind differencing schemes for hyperbolic conservation laws with source terms," in Nonlinear Hyperbolic Problems, ser. Lecture Notes in Mathematics, C. Carasso, D. Serre, and P.-A. Raviart, Eds. Springer Berlin / Heidelberg, 1987, vol. 1270, pp. 41–51, 10.1007/BFb0078316. [Online]. Available : <http://dx.doi.org/10.1007/BFb0078316>